AR@BI

Augmented Reality in Bibliotheken und Informationseinrichtungen

Sabine Wolf

Hamburg, 24.05.2012

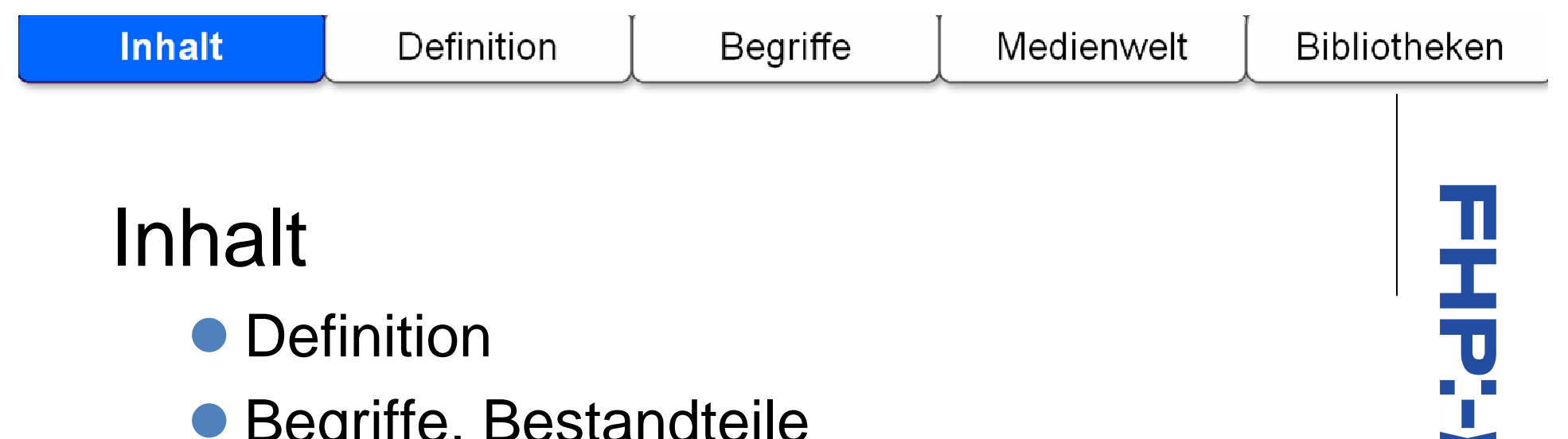

- $\bullet$ Begriffe, Bestandteile
- Anwendungsbeispiele Medienwelt
- **Anwendungsbeispiele Bibliotheken** 
	- Berliner Projekt

**Bibliotheken** 

## Vita

- $\bullet$  Über 10 Jahre Erfahrung im Öffentlichen Bibliothekswesen
- Mehrere Jahre im Key-Account bei DANTEK
- $\bullet$ Autorin bei "Erfolgreiches Management für Bibliotheken und Informationseinrichtungen"Themengebiet "Bibliothekstechnik"
- $\bullet$ Autorin vom "Praxisbuch Schulbibliotheken" zusammen mit Dr. Karsten Schuldt

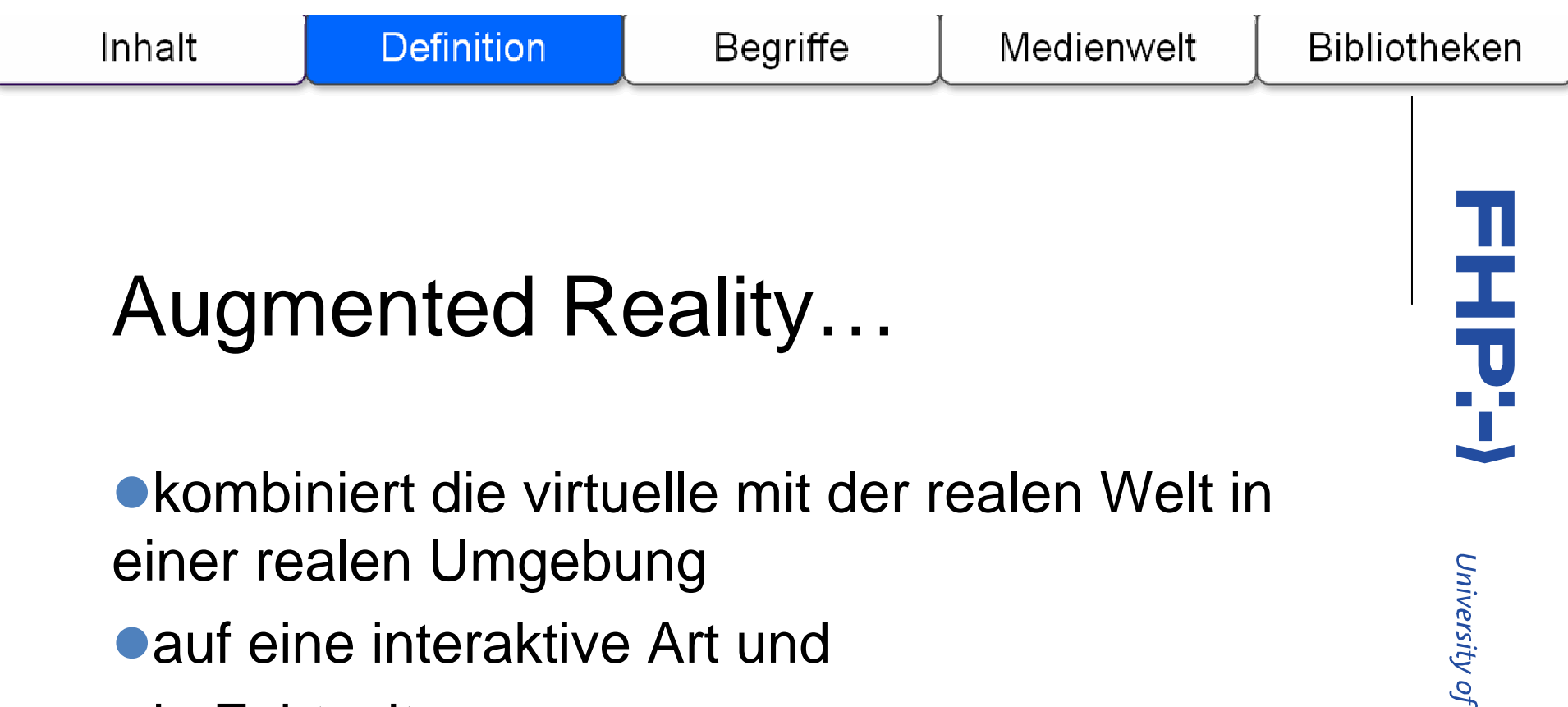

**•** in Echtzeit.

(nach Ronald Azuma, 1997)

University of Applied Sciences Fachhochschule Potsdam

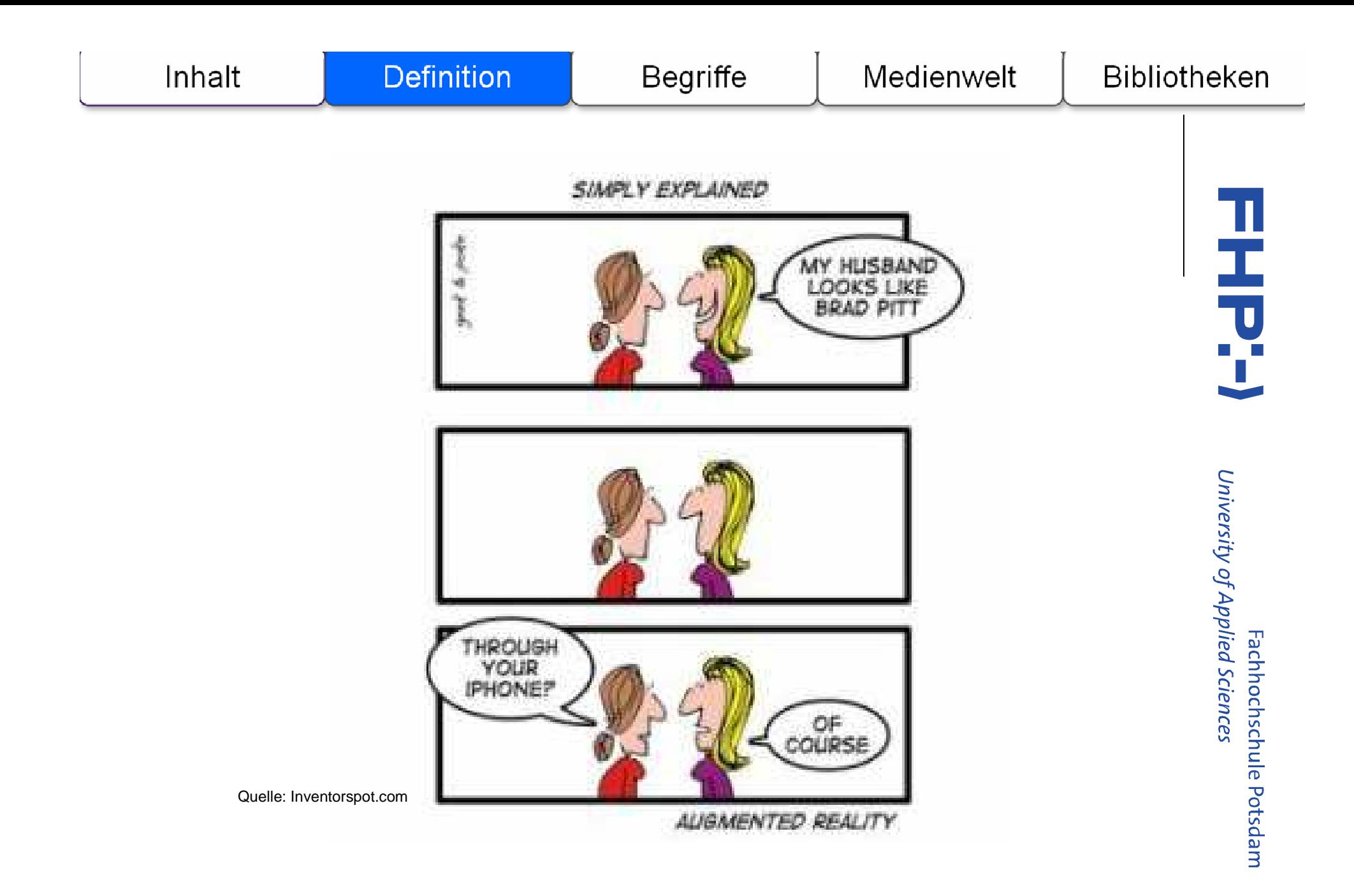

# Augmented Reality –Augmented Virtuality

**Definition** 

Inhalt

 $\bullet$ Beide Begriffe werden oft simultan verwendet

**Begriffe** 

 $\bullet$ ● Paul Milgram und Fumio Kishino definieren 1994 das "Reality-Virtuality Continuum"

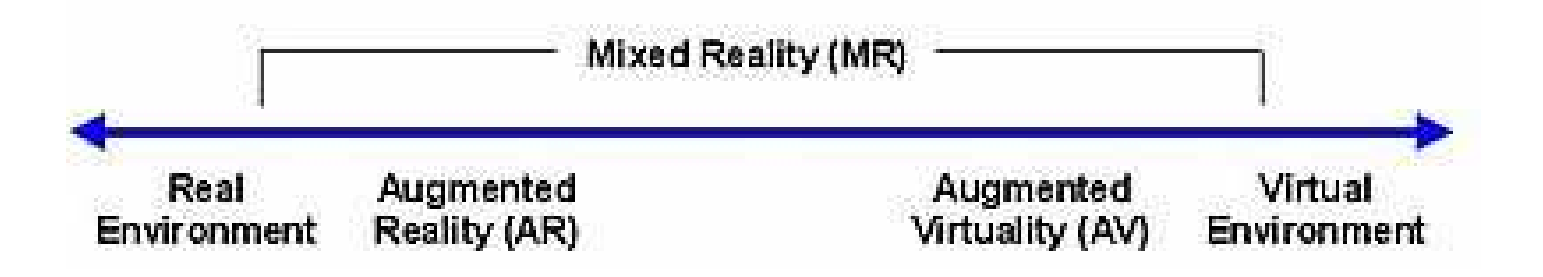

JÉ,

 $\overline{\mathsf{U}}$ o Y

## AR Bestandteile, Begriffe

- **Display und Kamera (eines Smartphones/Tablets)**  $\bullet$
- $\bullet$ Betriebssystem
- $\bullet$ Browser
- $\bullet$ Verlinkungssystem oder eigenständige App
- $\bullet$ Tracking und Marker
- $\bullet$ Matching und Rendering

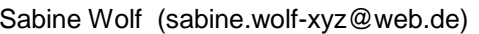

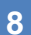

Fachhochschule Potsdam

# Display und Betriebssystem

- $\bullet$ **• Display/Kamera eines Smartphones bzw. Tablets**
- $\bullet$  Anwendung in Luftfahrt: Head-Up-Display (Frontscheibe)
- $\bullet$ In der Industrie: Head-Mounted Display (Datenbrille)
- ●Zu beachten: Unterstützte Betriebssysteme der Anbieter

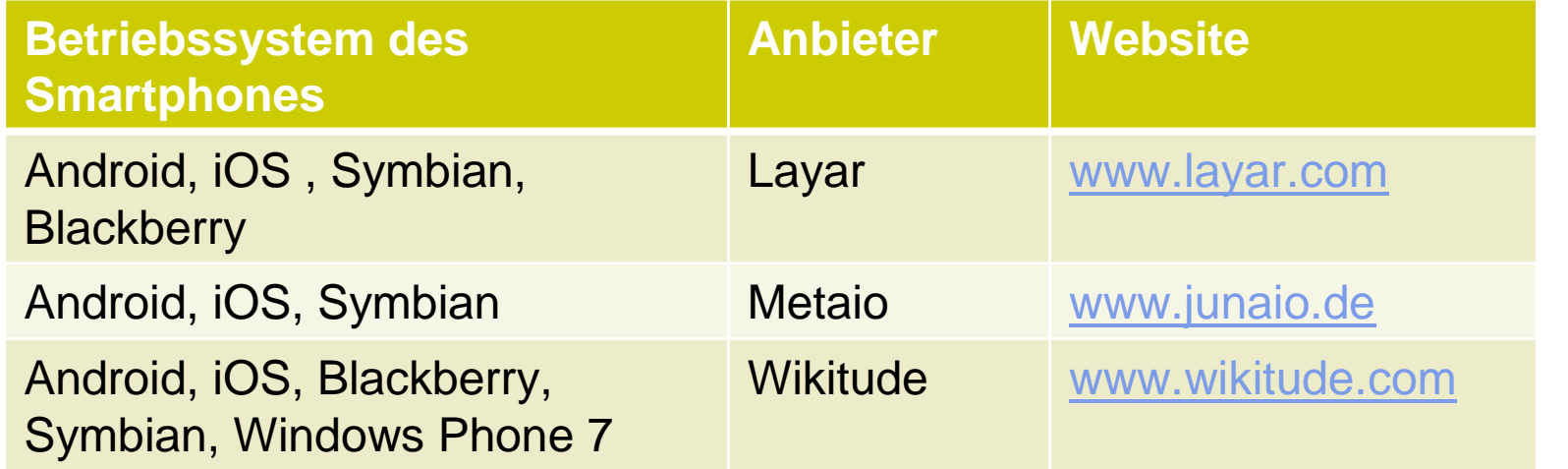

University of Applied Sciences

**Bibliotheken** 

Inhalt

**Bibliotheken** 

JĆ,

 $\overline{\mathsf{U}}$ 

Ě

### Browser, Verlinkungssystem

- $\bullet$ Browser-App aus dem App-Market
- Verlinkungssystem = Teil des Browsers

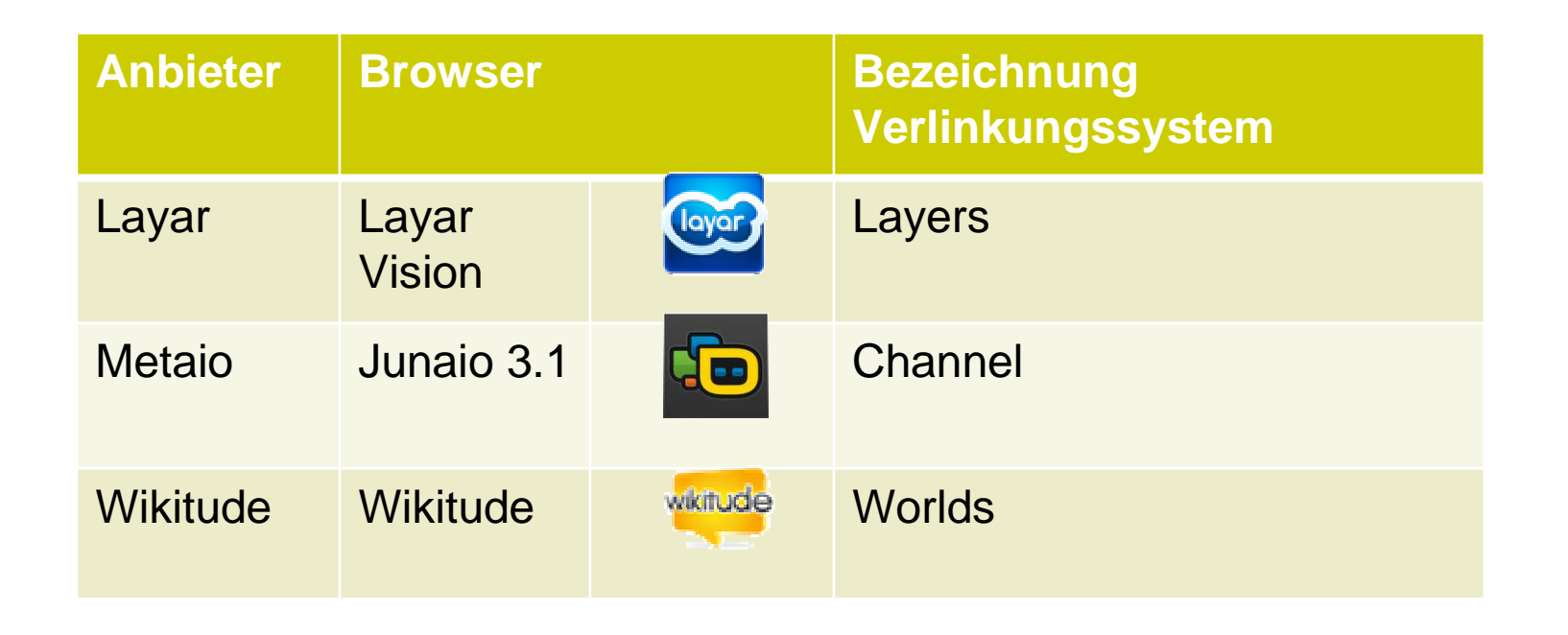

University of Applied Sciences Fachhochschule Potsdam

### Bsp. Junaio-Browser von metaio

- **Browser herunterladen, öffnen**
- **Channel auswählen**
- $\bullet$ Ergebnisse anzeigen lassen
- Verlinkung zu soz. Netzwerken möglich

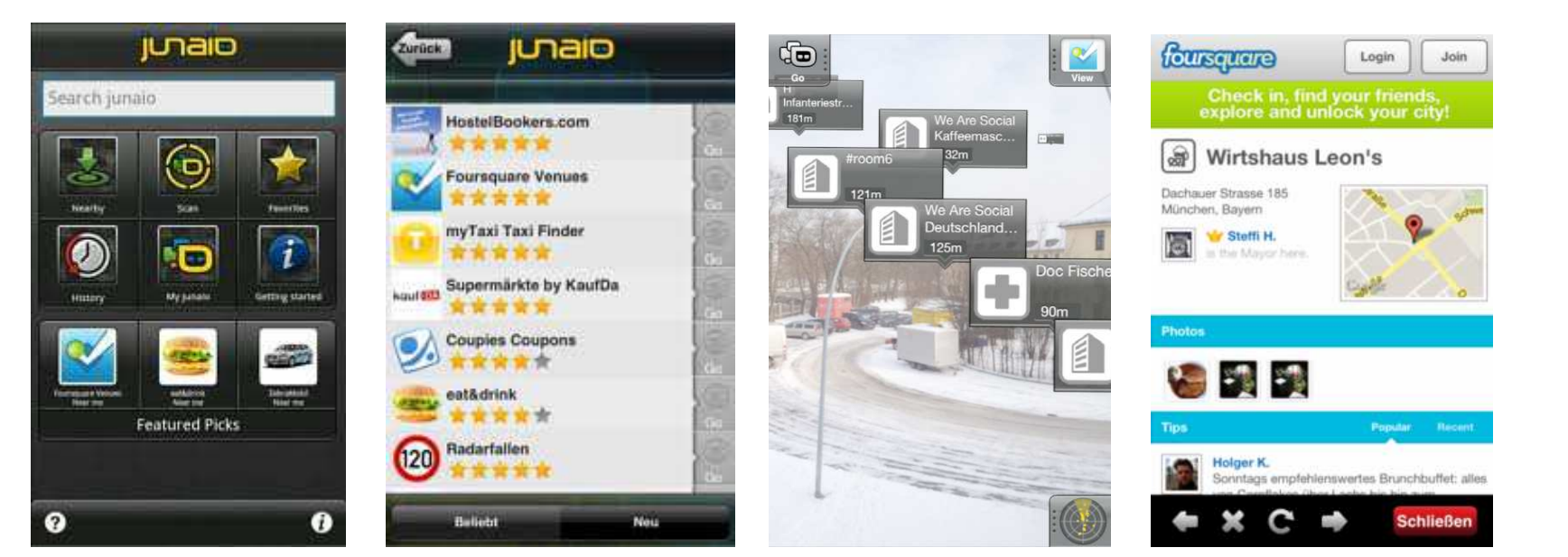

University of Applied Sciences Fachhochschule Potsdam

a ka

Quellen: Androidpit.de, Allinmac.de, Junaio.com

ュエマ

University of Applied Sciences

#### Entwicklung eigenständiger Android-App

- PC mit LINUX, Mac OSX, Windows
- $\bullet$ Programmiersprachen-Kenntnisse
- $\bullet$ Android SDK
- $\bullet$  Eclipse IDE for Java EE Developers
	- $\bullet$ Eclipse = Programmierwerkzeug
	- IDE = Entwicklungsumgebung
- $\bullet$ ADT Plugin for Eclipse

für Android SDK

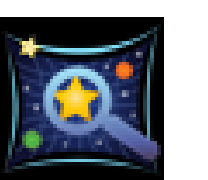

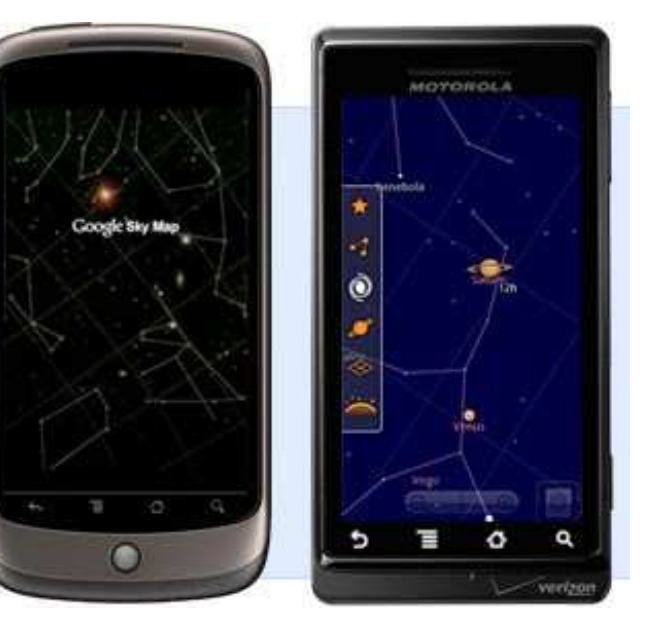

www.google.com

Sabine Wolf (sabine.wolf-xyz@web.de)

Fachhochschule Potsdam

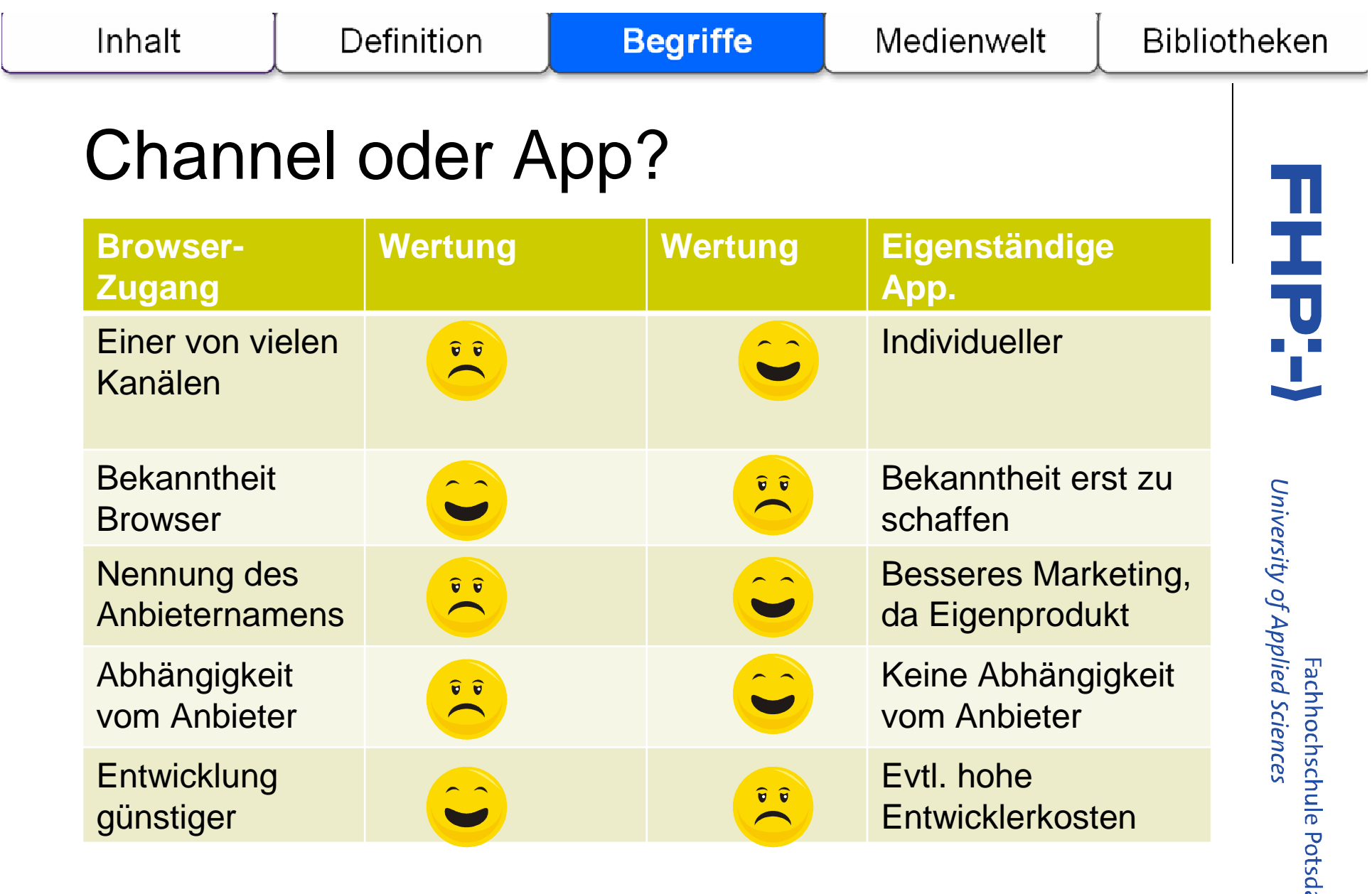

- Tracking = "Erkennung des Objektes und Ermittlung<br>der kerrekten Besitien im Baum mit eder ehne der korrekten Position im Raum mit oder ohne  $\mathsf{Marker.}``$  (vgl. Mehler-Bicher, 2011)
- **Visuelles und nichtvisuelles Tracking** 
	- $\bullet$  Nicht-visuell: Kompass, GPS -> für Location Based Services, POIs
	- $\bullet$ Visuell, über Kamera, mit Marker -> QR-Codes
	- $\bullet$  Visuell, über Kamera, ohne Marker -> Bilderkennung -> Cover
- Metaio und Layar unterstützen das Tracking mit QR-Codes
- $\bullet$ Metaio zudem mit Barcodes

Medienwelt

Inhalt

www.flickr.com/photos/librariesrock/4153870911/in/pool-

**Bibliotheken** 

Ĩ.

- **Matching: Daten der Virtuellen Szene** werden auf dem Anbieter-Server passend zum Standort/Marker abgerufen
- Rendering: reale Umgebung wird um virtuelle Information ergänzt

und wird auf dem Display des Nutzers dargestellt

Definition

Inhalt

79623799@N00

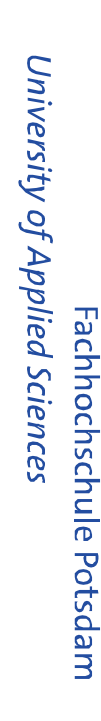

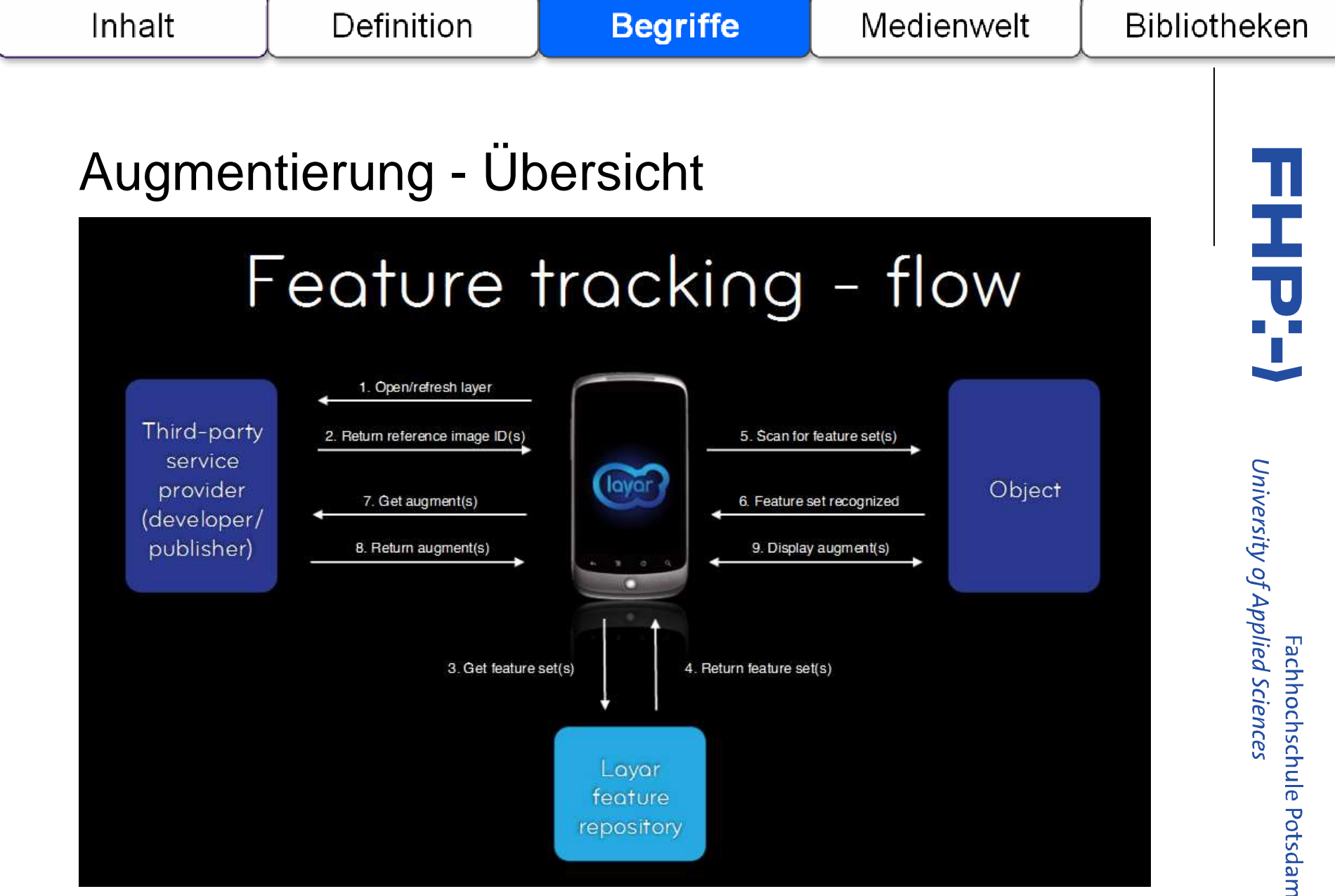

#### www.slideshare.net/fullscreen/layarmobile/layar-vision-introduction-for-developers/16

# AR in der Medienwelt

- ●Zeitschriften, Fernsehen
	- TV-Spielfilm ab 2012, Stern Aug. 2011,
	- $\bullet$ Sendung "Galileo" auf Pro7
- ●Bücherinhalte in 3D

Inhalt

- "Books come to live"-Reihe von Carlton Books
- **.** "My inner Body" von Franz-Josef Lenz
- **•** "Comprendre ca marche" von Éditions Nathan
- Verlagswerbung zu Neuerscheinungen
	- "Ayla und das Lied der Höhlen"

Fachhochschule Potsdam

### Nutzung außerhalb Deutschlands

WolfWalk www.lib.ncsu.edu/**wolfwalk**/

Definition

- $\bullet$  Hist. Tour über das Gelände der North Carolina State University
- $\bullet$  Verbindung Digitale Bestände – Nutzer – Mobile **Technologien** www.springwise.com/life\_hacks/shelvar/
- Barcelona, Public Libraries
	- $\bullet$ Gewinnung jüngere Kunden
	- $\bullet$ QR-Codes

Inhalt

- **•** "it allows great interaction"
- ●ShelvAR (Abb.), www.shelvar.com/
	- $\bullet$ Unibibliothek Miami
	- $\bullet$ Inventarisierung, Regalordnung

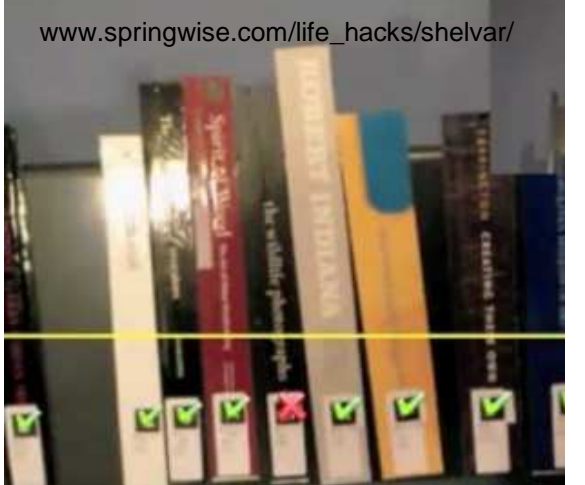

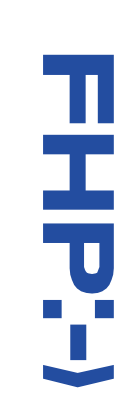

#### Berlin-Projekt

Inhalt

#### Projektpartner:

- $\bullet$ Prof. Dr. Büttner, FH Potsdam
- **Frau Hannemann-Worsch,**
- Stadtbibliothek Lichtenberg

Definition

- $\bullet$  Herr Adam, mCRUMBS GmbH Berlin
- $\bullet$ Herr Karsten Schuldt, HTW Chur
- Ziel: Einführung einer kundenorientierten AR-Applikationfür die Lichtenberger Stadtbibliothek

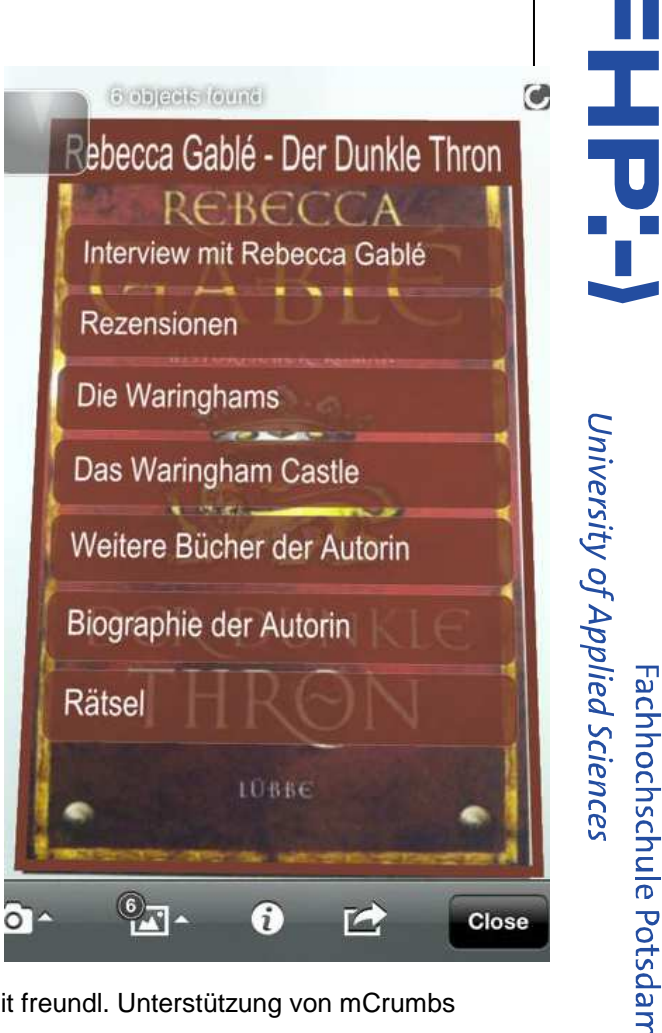

Mit freundl. Unterstützung von mCrumbs

Medienwelt

**Begriffe** 

# Einsatz in Bibliotheken

- **Rezensionen LeserInnen/Personal**  $\bullet$
- $\bullet$ Website der Autorin / Filmausschnitt
- $\bullet$ Verlinkung zu Soziale Netzwerke (FB, Twitter)
- "Ähnliche Bücher-Tipp"
- $\bullet$  Verbesserung des Service durch Hinweis auf
	- zusätzliche Veranstaltungen (Lesung, VHS-Kurs...)
- $\bullet$ Funktionsweise OPAC
- $\bullet$ von Print zum E-Journal
- $\bullet$  POIs in der Bibliothek
	- $\bullet$ Computerkabinett, Raumangebot, Whiteboard…

#### Vielen Dank für Ihre Aufmerksamkeit !

Bei Interesse zum Projekt bitte eine Mail ansabine.wolf-xyz@web.de

Übrigens…

 …eine App fürs Gesichtershufflen ist z.B. "AR Magic Mirror"

#### Quellen

Soweit nicht anders genannt, wurden folgende Quellen herangezogen:

Print:

- Azuma, Ronald (1997): A Survey of Augmented Reality, In: Presence: Teleoperators and Virtual Environments 6, 4 (1997), S. 355ff.
- Farkas, Meredith: The Library in your Pocket: Mobile Trends for Libraries. Im Netz unter  $\bullet$ www.slideshare.net/librarianmer/the-library-in-your-pocket-mobile-trends-for-libraries
- Kammerath, Jan: Android App programmieren. Im Netz unter www.kammerath.net/androd-app- $\blacksquare$ programmieren.html
- Wagner, Daniel: History of Mobile Augmented Reality. Im Netz unter https://www.icg.tugraz.at/~daniel/ ۰ HistoryOfMobileAR
- Mehler-Bicher, Anett u.a. (2011): Augmented Reality: Theorie und Praxis, München: Oldenbourg.
- Milgram, Paul und Kishino, Fumio (1994): A Taxonomy of mixed Reality visual Displays, Im Netz unter O etclab.mie.utoronto.ca/people/paul\_dir/IEICE94/ieice.html
- Pence, Harry (2011): Smartphones, Smartobjects and augmented reality. In: The reference librarian, Vol. 52,  $\bullet$ Iss. 1, S. 136 - 145.

#### Websites:

- Augmented Minds Ambrus und Lonau GbR, www.augmented-minds.com
- Carlton Kids, www.bookscomealive.co.uk
- Nathan, www.nathan.fr/catalogue/fiche-produit.asp?ean13=9782092516027 ۰
- Smartdigits smart digits GmbH, www.smart-digits.com  $\bullet$

#### Bibliotheksbeispiele:

Barcelona : pers. E-Mail-Korrespondenz mit Frau Rosa Molina Lazaro von März 2012